https://www.100test.com/kao\_ti2020/606/2021\_2022\_\_E9\_BB\_91\_ E9\_BE\_99\_E6\_B1\_9F2\_c65\_606245.htm 6 月15日8时开始,我省今年高考第一次网上填报志愿准时进行 , " (www.lzk.hl.cn)  $\sim$  2009  $21$  9 6 15 8 -21 9  $7\,27$  8  $-309$  $($  $\frac{1}{2}$  , and  $\frac{1}{2}$  , and  $\frac{1}{2}$  , and  $\frac{1}{2}$  , and  $\frac{1}{2}$  , and  $\frac{1}{2}$  , and  $\frac{1}{2}$  , and  $\frac{1}{2}$  , and  $\frac{1}{2}$  , and  $\frac{1}{2}$  , and  $\frac{1}{2}$  , and  $\frac{1}{2}$  , and  $\frac{1}{2}$  , and  $\frac{1}{2}$  , a  $\sim 1$ 黑龙江招生考试信息港"(www.lzk.hl.cn),点击"2009年高考  $\sim$  2  $3$  $($  and  $4$  $5$ 

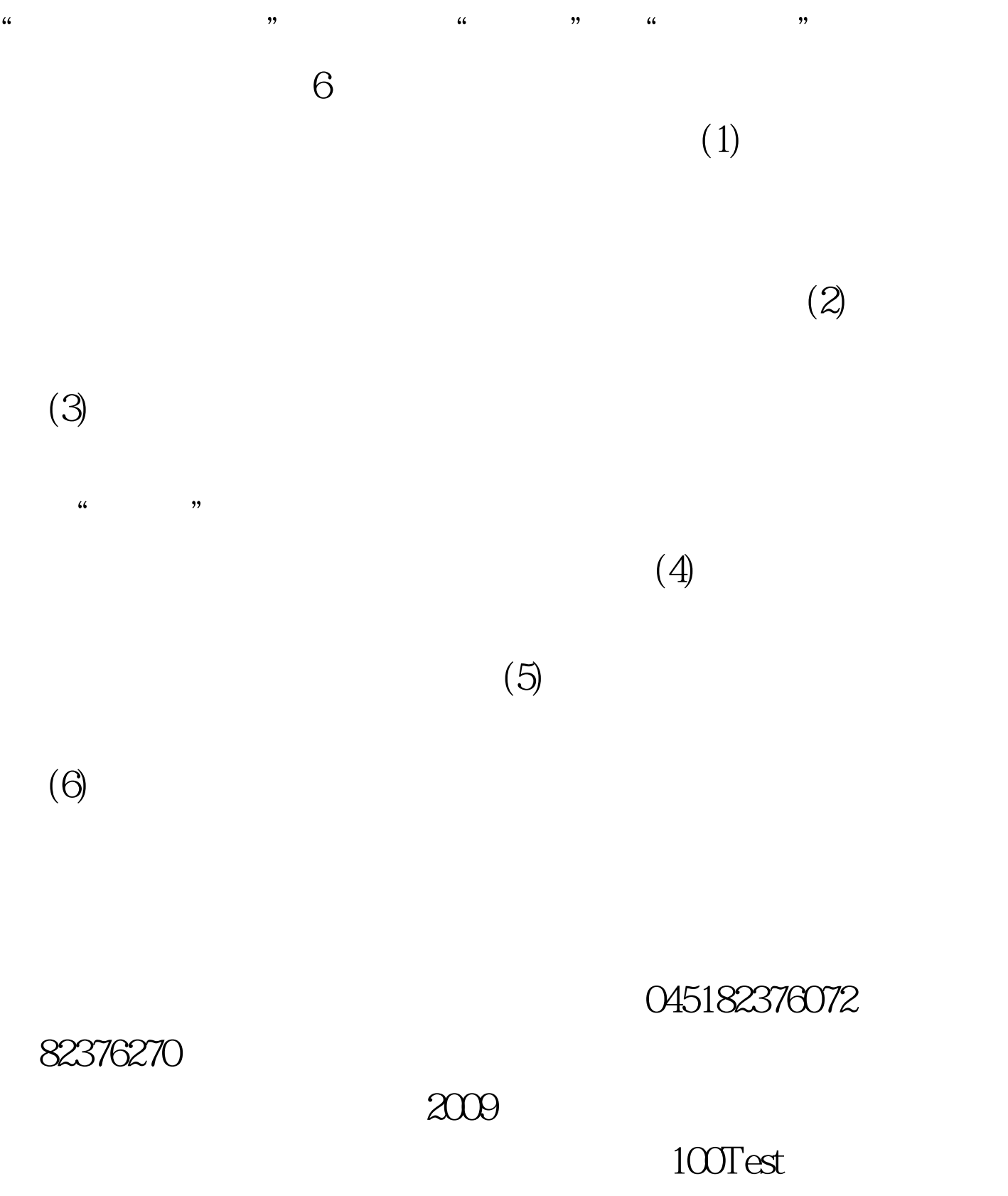

www.100test.com